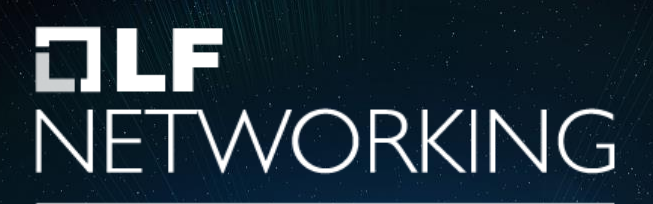

LFN Developer & Testing Forum

### **ONAP / OpenDaylight**

**Projects similarities** 

@Pantheon\_Tech

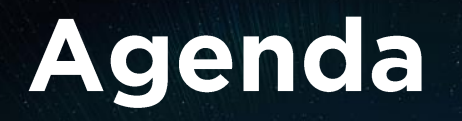

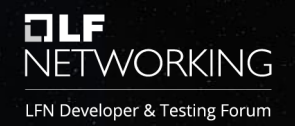

- A very brief overview of ONAP and OpenDaylight projects
- Discuss similarities between ODL and ONAP (sub)projects

#### **ONAP - overview**

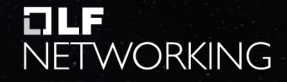

LFN Developer & Testing Forum

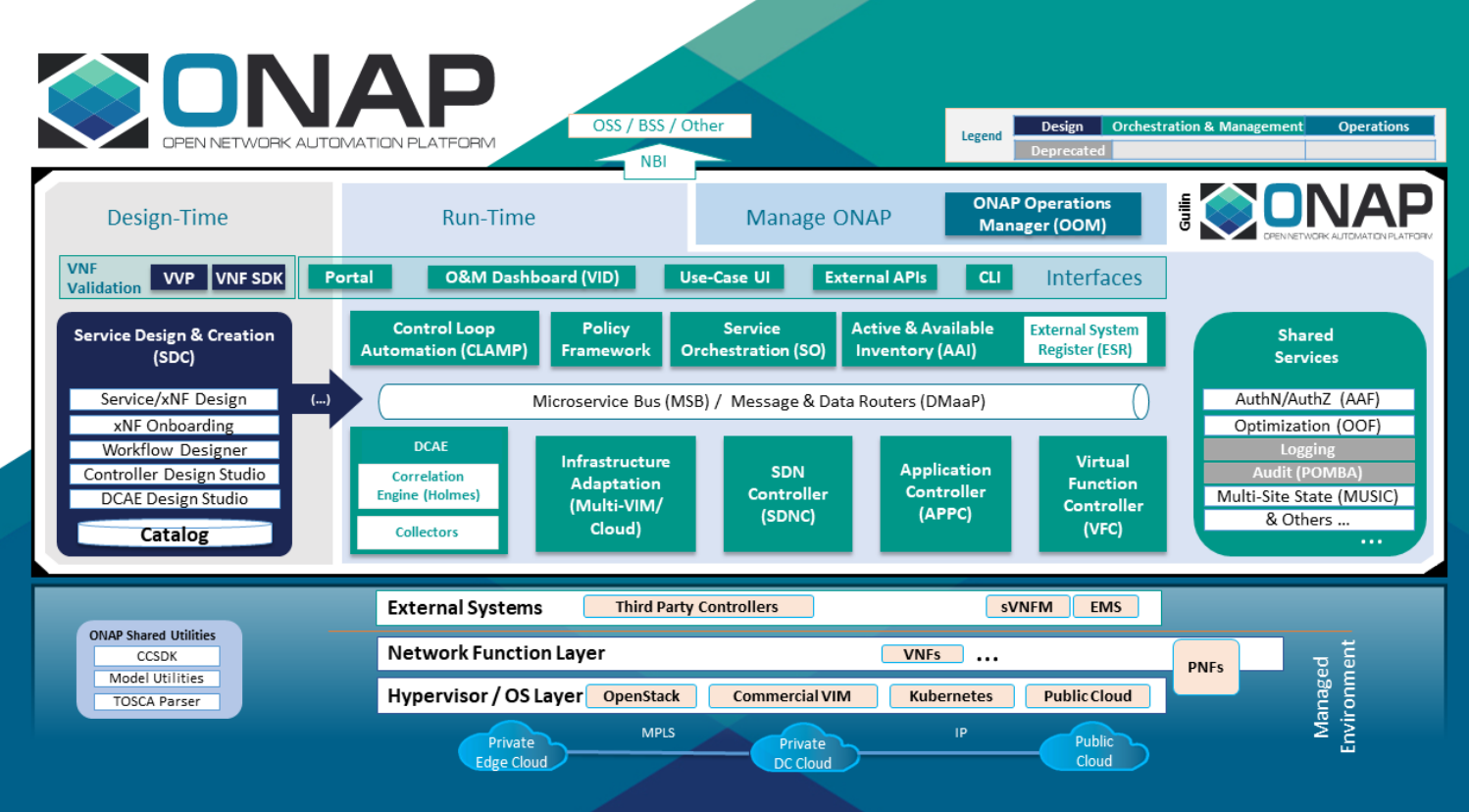

### ONAP - core projects (Guilin)

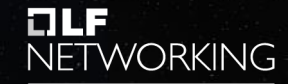

LFN Developer & Testing Forum

#### Common

- **DMAAP** Data Management as a Platform
- **MSB Microservices Bus**  $\blacksquare$

#### Service delivery

- **AAI Active and Available Inventory**
- NC Software Defined Network Controller
- **CSDK Common Controller Software Development Kit**
- **DS Controller Design Studio**  $\bullet$
- **C** Service Design & Creation  $\bullet$

Service assurance

DCAE - Data Collection, Analysis and Events

#### Ops

**OOM - ONAP Operations Manager** 

### **ONAP - projects cont. (Guilin) NETWORKING**

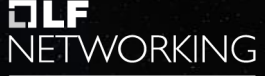

LFN Developer & Testing Forum

#### Verticals:

- **AAF Application Authorization Framework (deprecated)**
- APPC Application Controller (deprecated)
- **AMP Control Loop Automation Management Platform**
- **Command Line Interface**
- **API External API Framework/NBI**  $\bullet$
- HOLMES Holmes Alarm Correlation and Analysis<br>
LOGGING Centralized Logging (deprecated)<br>
MULTICLOUD MultiCloud Framework<br>
MUSIC ONAP Multi-Site Integration (deprecated)<br>
OOF Optimization Framework
- 
- 
- 
- 
- ORAN Open-RAN Support in ONAP
- **ICY Policy Framework**
- **PORTAL Portal Platform**
- **SDNR Software Defined Network Controller for Radio**
- Service Orchestration
- Use Case User Interface ٠
- **Virtual Function Controller** ٠
- **Infrastructure Deployment** ٠
- **FSDK VNF Software Development Kit**  $\bullet$
- **VVP VNF Validation Platform**  $\bullet$

### OpenDaylight - overview

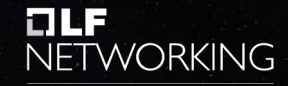

LFN Developer & Testing Forum

**WA** OPEN

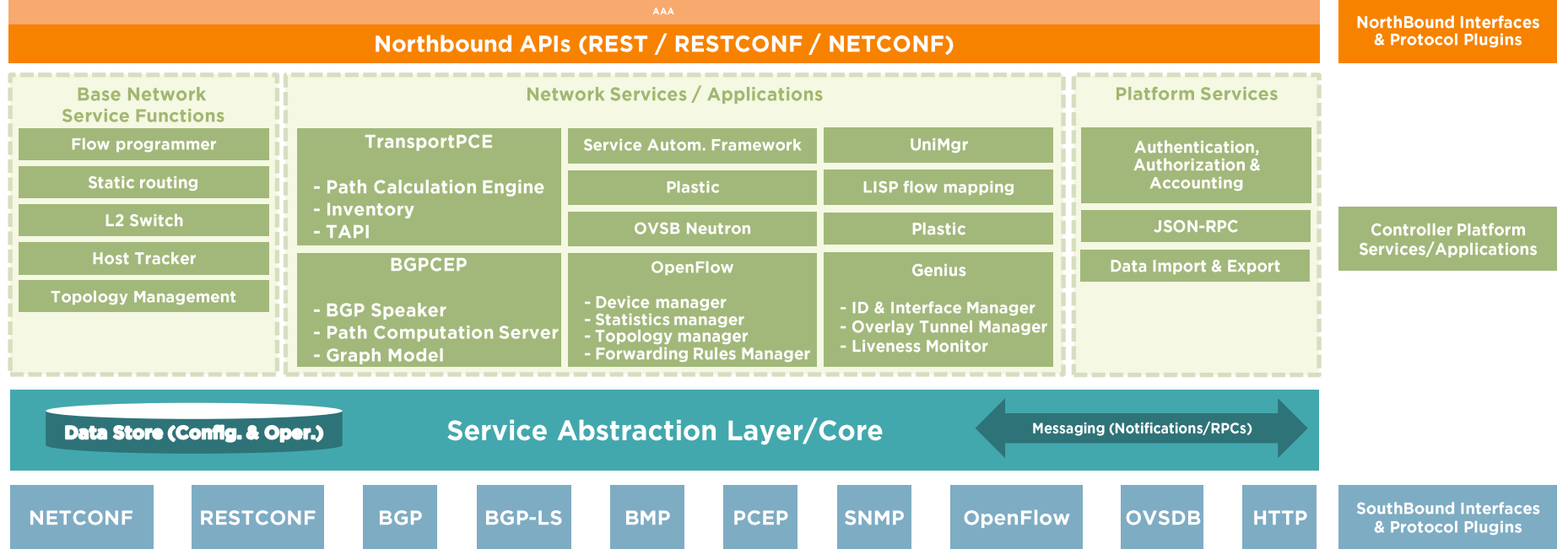

### **OpanDaylight - projects**

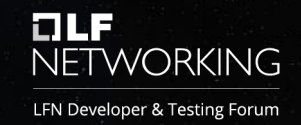

Kernel projects

- **AAA**
- Controller  $\bullet$
- **Infrautils**  $\bullet$
- YANGTOOLS  $\bullet$
- **MD-SAL**  $\bullet$
- **NETCONF**  $\bullet$
- odlparent  $\bullet$

Managed projects

- **BGPCEP**
- DAEXIM JSON RPC  $\bullet$ 
	- **LISP Flow Mapping**
	- OpenFlowPlugin
	- OVSDB

 $\bullet$ 

- **Self-Managed Projects**
- **TransportPCE**
- Genius
- **NetVirt**

Incubation

- odlguice
- odlmicro
- odlsaf
- plastic

#### Similarities 1. - ONAP uses ODL

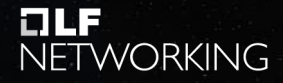

LFN Developer & Testing Forum

OpenDaylight dependencies found in ONAP (projects)\*

- onap/ccsdk-oran
- onap/ccsdk-parent
- onap/ccsdk-distribution
- onap/ccsdk-features
- onap/sdnc-northbound
- onap/demo
- onap/appc
- onap/cps

Deps: YANG / NETCONF / MD-SAL / CONTROLLER / AAA

### Similarities 2. - SO / SAF

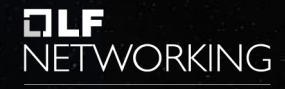

LFN Developer & Testing Forum

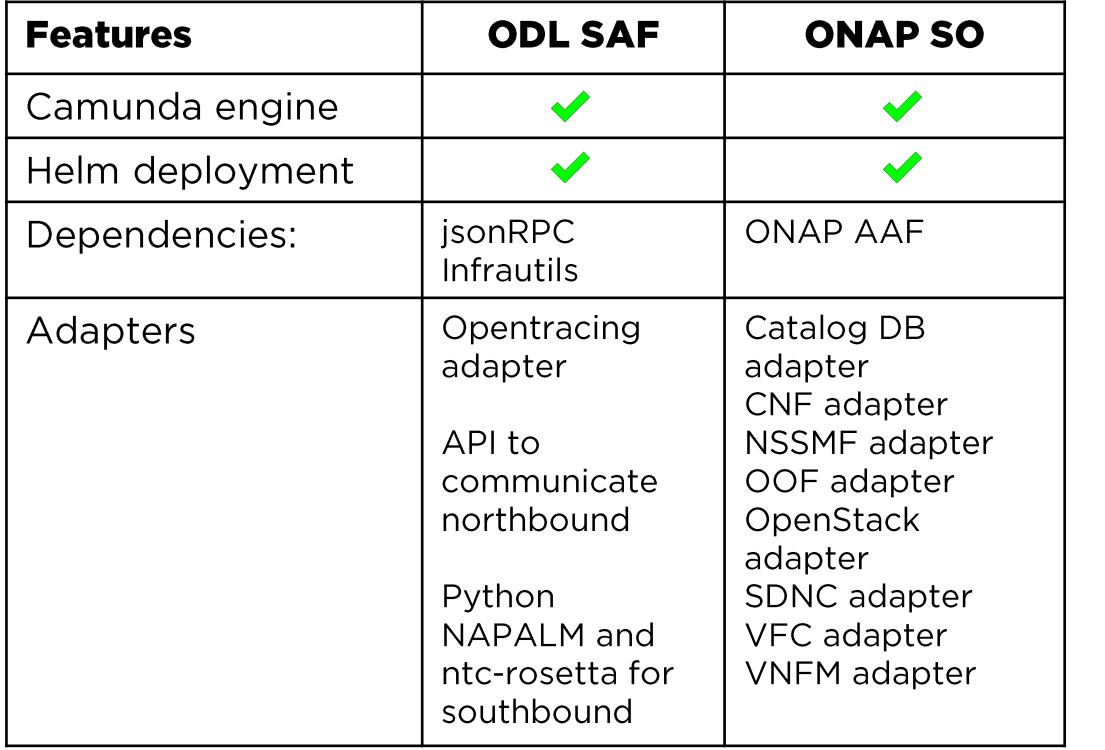

Git stats:

#### **ODL SAF**

- contributors:  $\overline{3}$  $\bullet$
- commits: 6 (last 12/20/2020)  $\bullet$
- lines of code: approx. 18k  $\bullet$

#### **ONAP SO**

- contributors: 59
- commits: 6485 (last 02/02/2021)  $\bullet$
- lines of code: approx. 121k  $\bullet$

### Similarities 3. - DCAE / Plastic NETWORKING

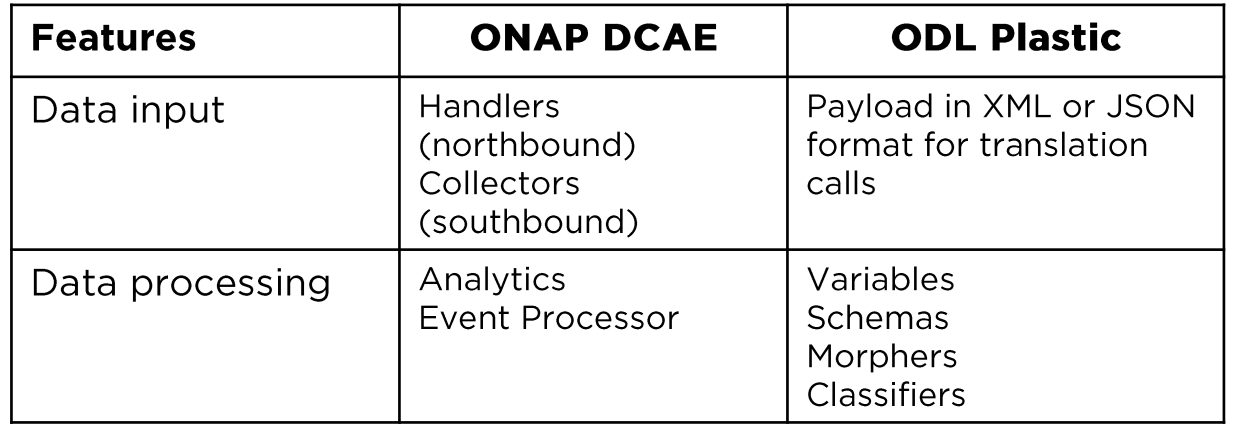

DCAE uses use case driven collectors and handlers with no data transformation features, while PLASTIC uses different approach taking input data mapping it into input schema binding variables, transforming it with a morpher and mapping to output schema. Although DCAE is better maintained it does not provide a generic mapping layer which PLASTIC does, thus ONAP DCAE might benefit from adopting the PLASTIC service if it could be integrated with Kafka and/or REST.

Git stats:

#### Plastic

- contributors: 5
- commits: 29 (last 10/16/2020)  $\bullet$
- lines of code: approx. 18k  $\bullet$

#### ONAP DCAE (parent repo)

- contributors: 29  $\bullet$
- commits: 355 (last 02/02/2021)  $\bullet$
- lines of code: approx. 84k  $\bullet$

**ONAP DCAE sub-repositories:** 

count: 34  $\bullet$ 

### Similarities 4. - Not covered?

**NFTWORKING** 

0L F

LFN Developer & Testing Forum

- Inventory
- AAF vs. AAA
- Adapters & protocols
- ???

### Discussion / Thoughts

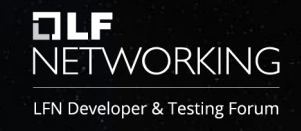

- What's the demarcation line between ONAP and ODL?
- Project candidates for transfer from ODL to ONAP or vice-versa?

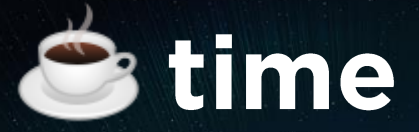

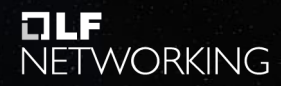

LFN Developer & Testing Forum

## The D. Ayer

# **OLF**<br>NETWORKING

LFN Developer & Testing Forum